#### MA 511: Computer Programming **Lecture 9:** Pointers (Contd..)

http://www.iitg.ernet.in/psm/indexing\_ma511/y10/index.html

#### **Partha Sarathi Mandal**

psm@iitg.ernet.ac.in

Dept. of Mathematics, IIT Guwahati

Semester 1, 2010-11

## Passing Arguments to **Function**

- Passing **values** (call by value)
- Passing **pointers** (call by reference)
- Passing a **pointer to an array**
- Passing a **pointer to a character string**
- Passing a **pointer to a character**

### Passing **values**

- Passing values is known as **call by value.**
- You actually pass a copy of the variable to the function.
- If the function modifies the copy, the original remains unaltered. Following example demonstrated **call by value.**

#### **Example:**

```
int func(int, int); 
main() { 
      int i=1, j;
      printf("i before call the func %d", i); 
      j= func(i, i); 
      printf("i after the func is executed %d and j = %d. \n\pi, i, j);
} 
int func(int m, int n){ 
      int i; 
      i = m + n;
      return i; 
}
```
#### **Output:**

i before call the func 1 i after the function  $\frac{1}{2}$  and  $\frac{1}{2}$  and  $\frac{1}{2}$ .

## Passing **pointers**

- This is known as **call by reference.**
- We do not pass the data to the function, instead we pass a *pointer to the data*.
- This means that if the function *alters the data*, the *original is altered*.
- Following example demonstrated **call by reference.**

# Cont.. Passing **pointers**

#### **Example:**

```
void func(int*); 
main() { 
         int i=4;
         int *ptri; 
         ptri = 8i;printf("i before call the func \%d\n\infty", i);
         printf(" *ptri is %d\n", *ptri); 
         func(ptri); 
         printf(" i after call the func %d\n", i); 
} 
void func(int *p) { 
         ++*p; /* Add 1 to the value */ 
         return; 
} Output:
```
i before call the func 4 \*ptri is 4 i after call the func 5

#### Passing a pointer to an **array**

```
// how to access values of a array using pointers 
#define SIZE_ARRAY 2 
void func(int*); \frac{1}{2} // Function declaration
main(){ 
   int A[SIZE ARRAY] = \{14, 16\}; // array declaration
   int count=0; 
          for (count=0; count<SIZE_ARRAY; count++)
                    printf(" A before call the func %d ptri = %x\n", A[count], A+count);
          func(A); \sqrt{} // Function call
          for (count=0; count<SIZE_ARRAY; count++)
                    printf(" A after call the func %d. Ptri = %x\n", A[count], A+count);
} 
void func(int *ptr) {
          ++*ptr; \frac{1}{2} // Add 1 to the first element in the array
          ++*(ptr+1); // And the second element 
return; 
}
                                 Output:
                                 i before call the func14 Ptri = 22ccc0i before call the func16 Ptri = 22ccc4
                                  i after call the func 15 Ptri = 22ccc0
                                  i after call the func 17 Ptri = 22ccc4
```
## Passing ptr to a character **string**

```
int func(char *ptrc);
main(){
   char array_s[10]="987654321"; // initialization
   func(array s); \frac{1}{2} // function call
   printf("%s, %x\n", array_s; array_s, array_s);
}
int func(char *array){
 printf("%s %x\n", array, array);
array +=4; // Modify the pointer*array = 'x'; \frac{1}{2} // Modify the data pointed to by 'array'
}
```
**Output:** 987654321 22ccb0 9876x4321, 22ccb0

### Passing pointer to a **character**

```
int func(char *ptrc);
main(){
   char achar = 'h'; \frac{1}{2} // initialization
   func(&achar); \frac{1}{2} // call function
   printf("%c, %x\n", achar, &achar);
}
func(char *ptrc){
 printf("%c\n", *ptrc); 
 *ptrc = 'x'; \frac{1}{2} // Modify the data
}
```
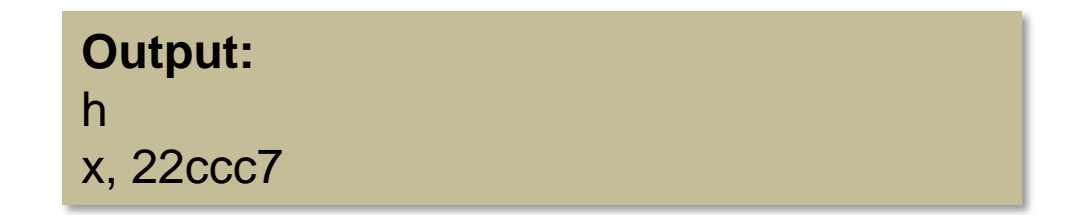

## A function can pointer to an array

#### **Example:**

```
void func(int *p);
main(){
  static int a[5]={10,20,30,40,50};
  func(a + 3);
}
void func(int *p){
  int i, sum = 0;
  for(i=0; i<2; i++)
        sum += * (p+i);print('sum = %d'', sum);return;
}
```

```
Example:
    void func(int p[]);
    main(){
       static int a[5]={10,20,30,40,50};
       func(a + 3);
    }
    void func(int p[]){
       int i, sum = 0;
       for(i=0; i<2; i++)
             sum += * (p+i);printf("sum = %d", sum);
    return;
    }
```
# A function can pointer to a multidimensional array (static)

```
void fun_add(int a[2][3], int row_sum[2]){
    int i, j;
    for(i=0; i<2; i++) {
             row_sum[i]=0;
             for(j=0; j<3; j++)
                  row sum[i] += a[i][ji];}
}
void fun_print(int row_sum[2]){
    int i;
    for(i=0; i<2; i++)
         printf("row_sum[%d] = %d", i, row_sum[i]);
}
main(){
    int row_sum[2]={0,0}, a[2][3]={10,20,30,40,50,60};
    fun_add(a, row_sum); 
    fun_print(row_sum);
}
```
# Pointer & multidimensional arrays (dynamic)

x: 2-D array having 10 rows 20 columns declare as:

int (\*x)[20]; a ptr to a group of contiguous one dimensional, 20-element integer array.

which is same as

int x[10][20];

*Similarly:*

int (\*b)[20][30]; a ptr to a group of contiguous two dimensional, 20 X 30 integer arrays.

which is same as

int b[10][20][30];

# Pointer & multidimensional arrays (dynamic)

int (\*x)[20]; a ptr to a group of contiguous one dimensional, 20-element integer array.

Or int x[10][20];

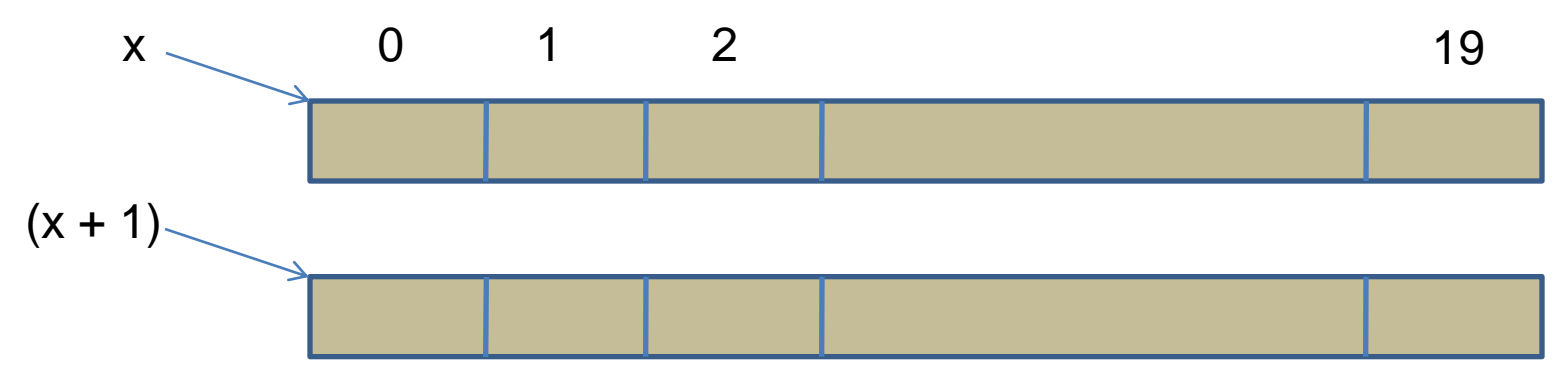

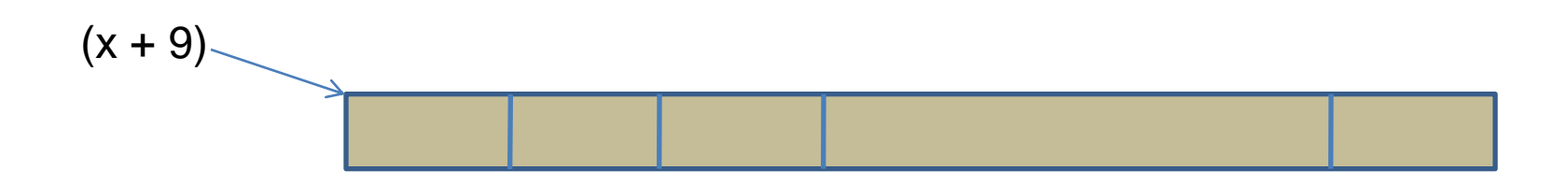

# Pointer & multidimensional arrays (dynamic)

How to access the **item** in row 2 and column 3  $x[2][3]$  or  $*(*(x+2)+3)$ 

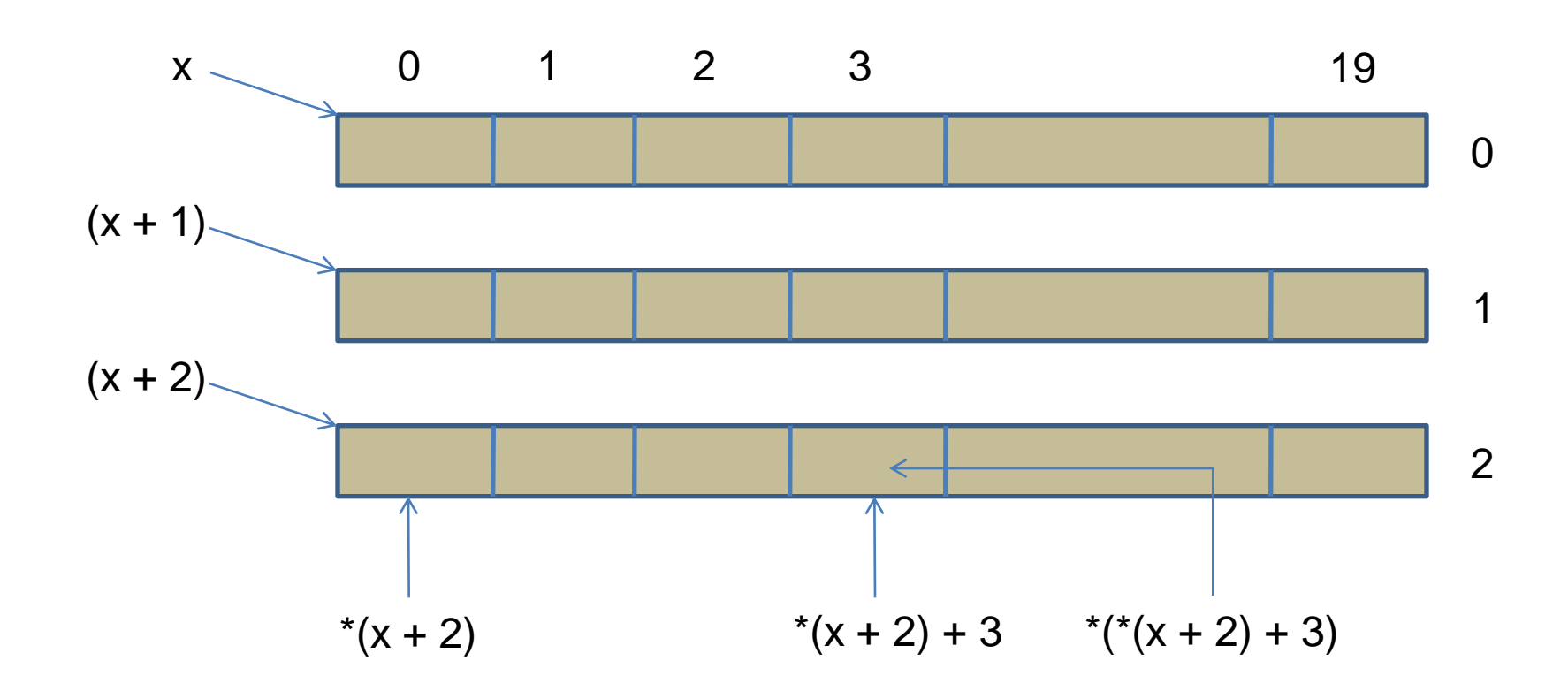

#### **Exercise**

- 1. int X[8] ={10, 20, 30, 40, 50, 60, 70, 80}; What is
	- a) X a) Address of A[0]
	- b) (x+2) b) Address of A[2]
	- c)  $*_{X}$ c) 10
	- d)  $*_{x+2}$ d) 12
	- e) \*(x+2) ? e) 30

2. float table [2] [3] = {  $\{1.1, 1.2, 1.3\}$ ,  $\{2.1, 2.2, 2.3\}$ }; What is

- a) table,
- b)  $(table +1)$
- c)  $*(table+1)$
- d)  $*(table +1) + 1$
- e) (\*(table) +1)
- f)  $*(*(table +1)+1)$
- g) \*(\*(table )+1)
- h)  $*(*(table + 1))$
- i)  $*(*(table) + 1) + 1?$
- a) Address of table[0][0]
- b) Address of  $2<sup>nd</sup>$  row of the table
- c) Address of table[1][0]
- d) Address of table[1][1]
- e) Address of table[0][1]
- f) 2.2
	- g) 1.2
	- h) 2.1
- i) 2.2